#### Photo 1 - Whole Semester Flipped Packet Name \_\_\_\_\_\_\_\_\_\_\_\_

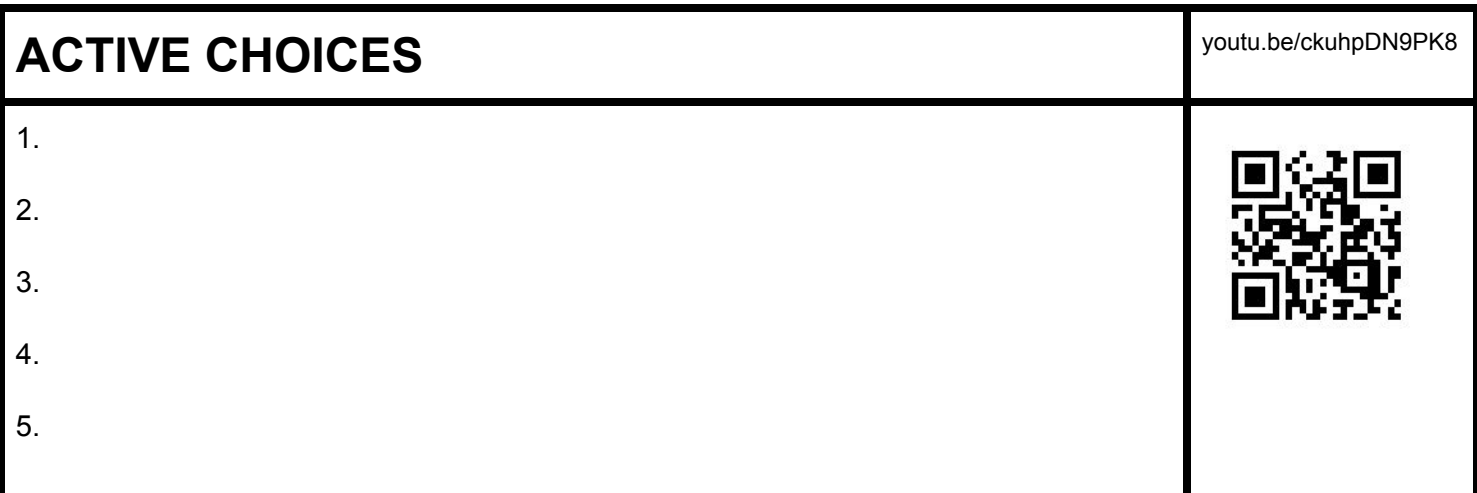

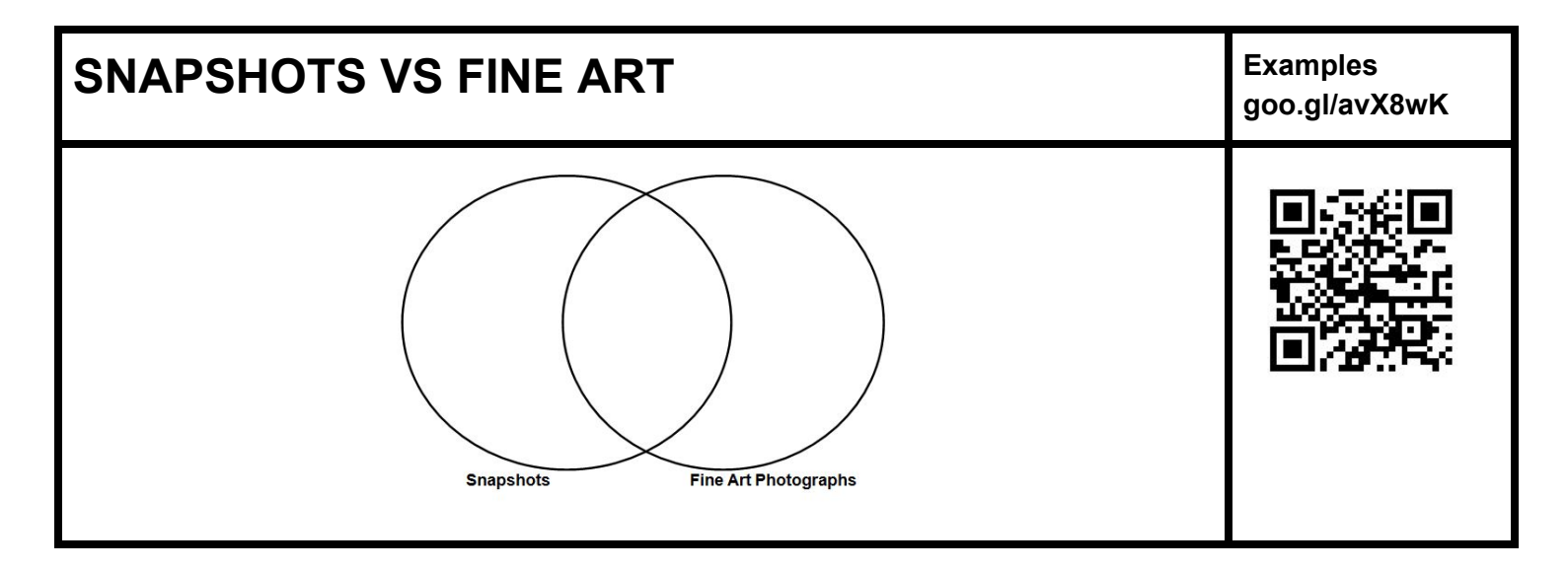

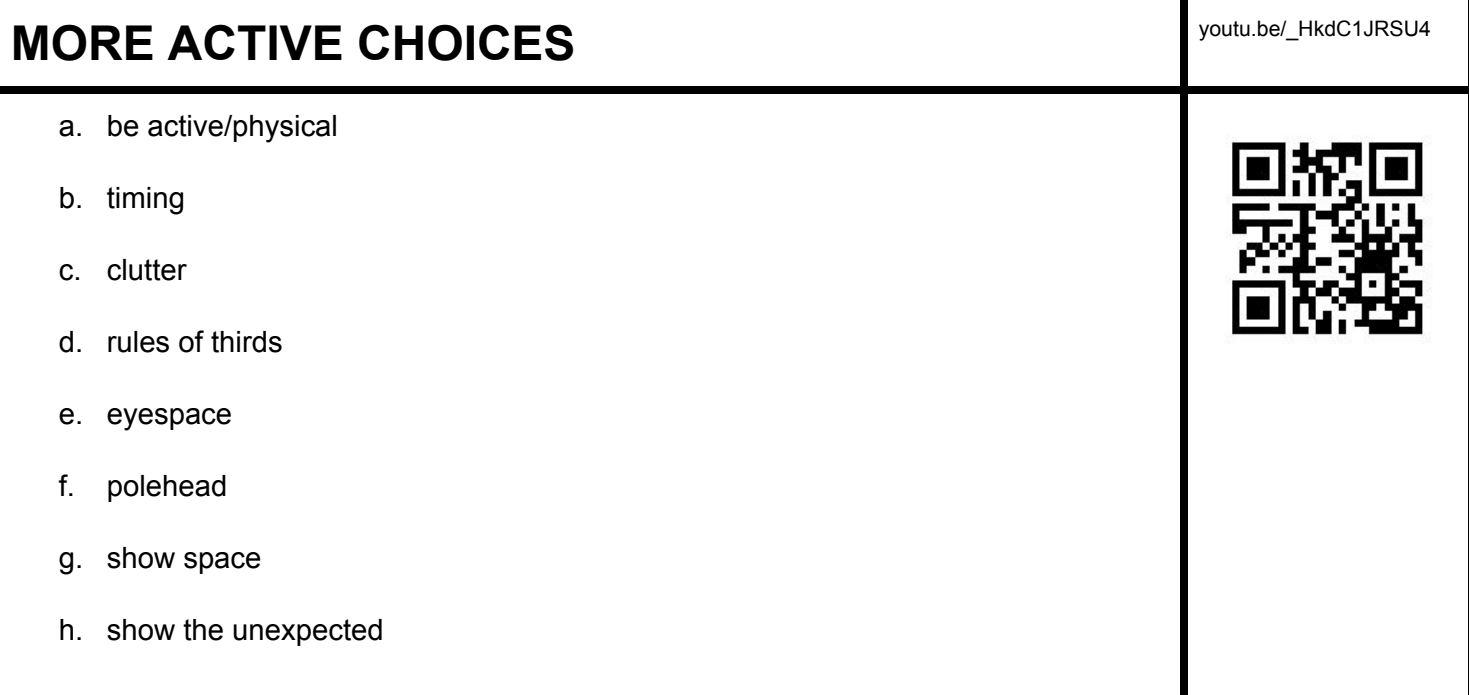

## **ARTISTIC COMPOSITIONS**

This video talks about 5 things about composition. We covered two in our active choices. Describe the other 3

- 1.
- 2.
- 
- 3.

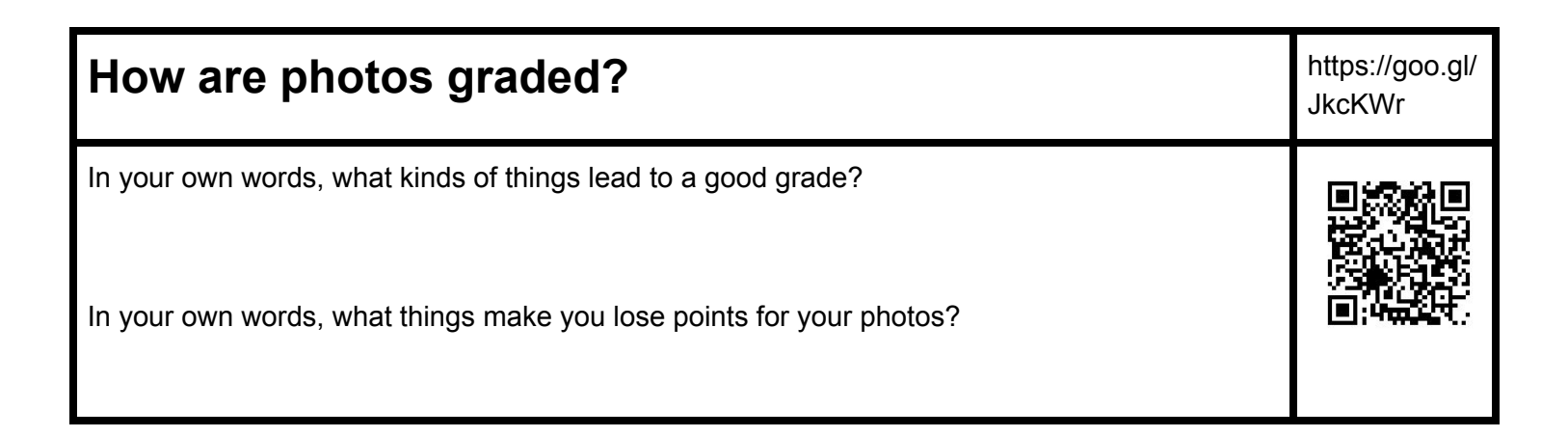

## **LOOKING AT PHOTOGRAPHER'S CHOICES**

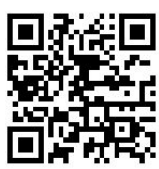

After going through the class presentation and the group activity, write in your own words what you learned.

Then explain what it has to do with this image.

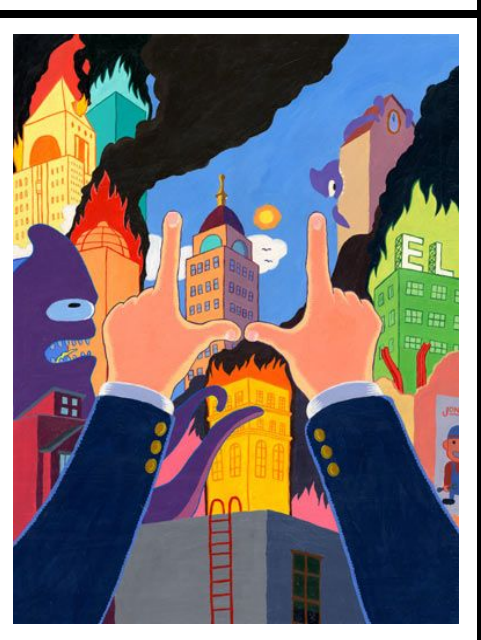

## **INTRODUCTION TO PHOTOSHOP**

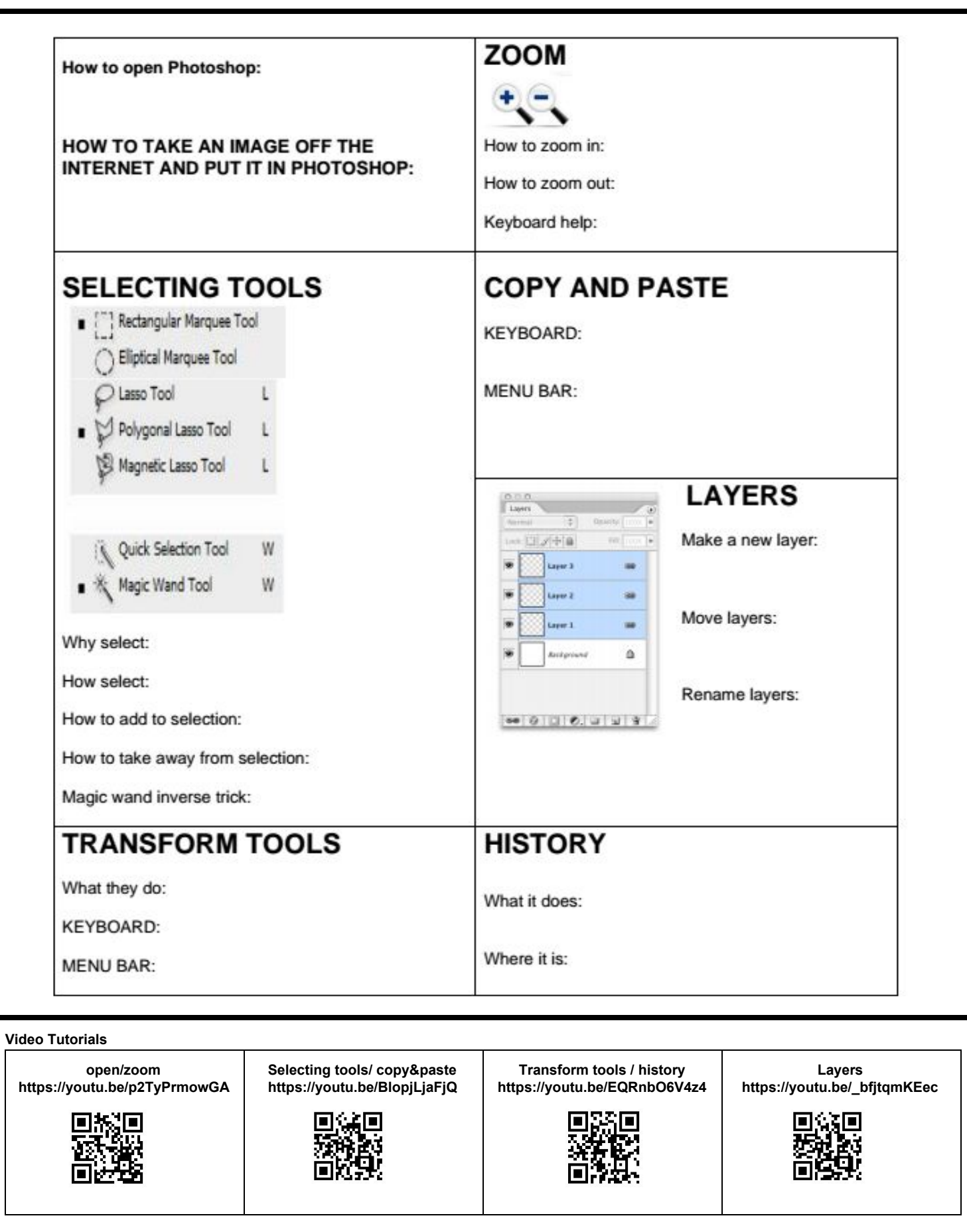

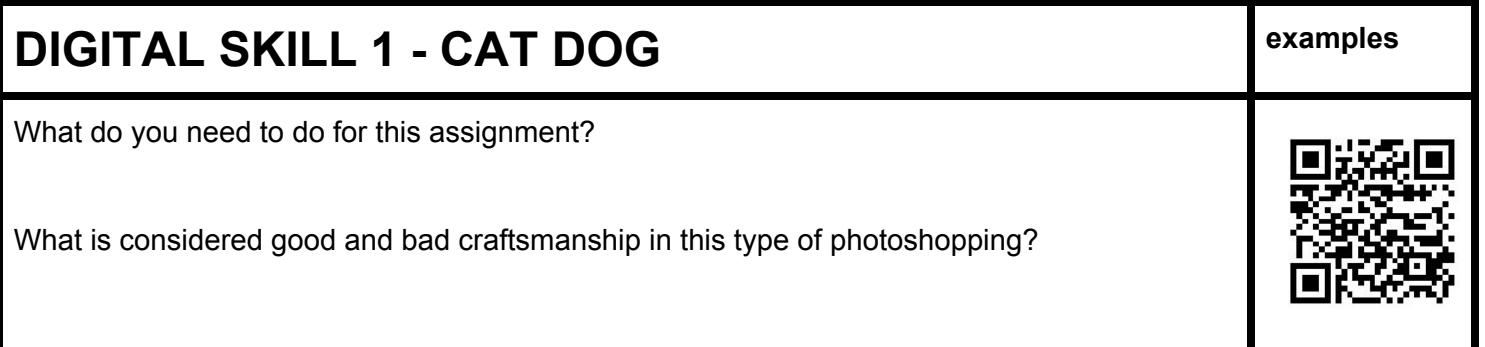

#### **AMERICAN PHOTO - Century of Images Pt 1** (plain=fact, italic=opinion)

- a. Why are photos so important to the people in Kansas?
- b. Who had access to the Brownie and how is that different from what happened in photography before?
- c. Pretend you were the first person in your family to get a Brownie. What are the first 2 things *you would document with your camera and WHY ?*
- d. What did Edward S. Curtis do when he took pictures of Native Americans?
- e. Do you think what Edward S. Curtis did was right or wrong? Give detailed reasons to support your opinion.
- f. What did Lewis Hine photograph, and what was the result of his photographs?
- g. In your opinion, which is the most important use of photography? (Art, Social Change, Advertising, Documenting *Cultures, Family Pictures, Scientific Purposes, News.) Give specific reasons WHY.*

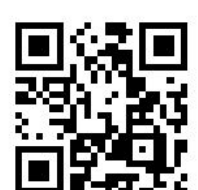

#### **HOW TO TURN IN PHOTOS**

https://goo.gl/XqTgQm

- a. how drives work
- b. what drive we use for class
- c. how to get to different drives
- d. What is your "locker folder"?
- e. how to use card reader
- f. using Adobe Bridge to import photos
- g. how to use Bridge to view and work with photos
- h. how to turn in your photos

# **Photo Class Workflow**

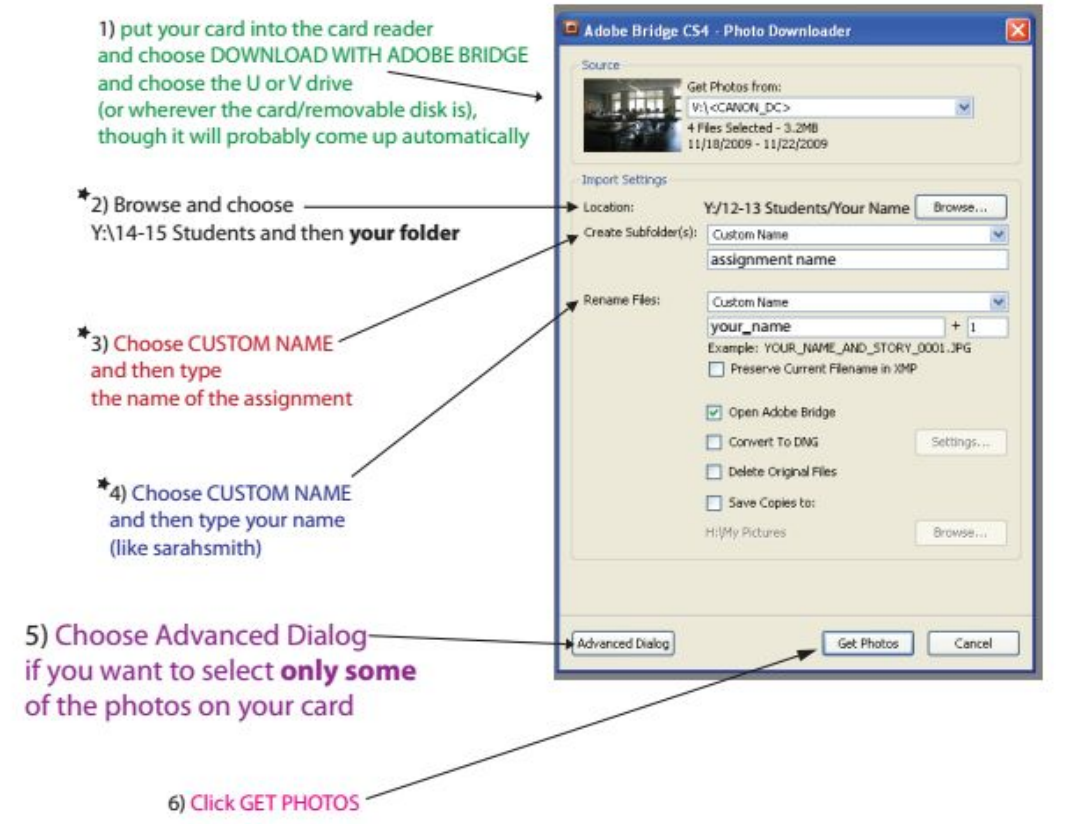

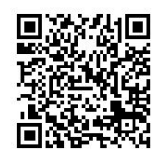

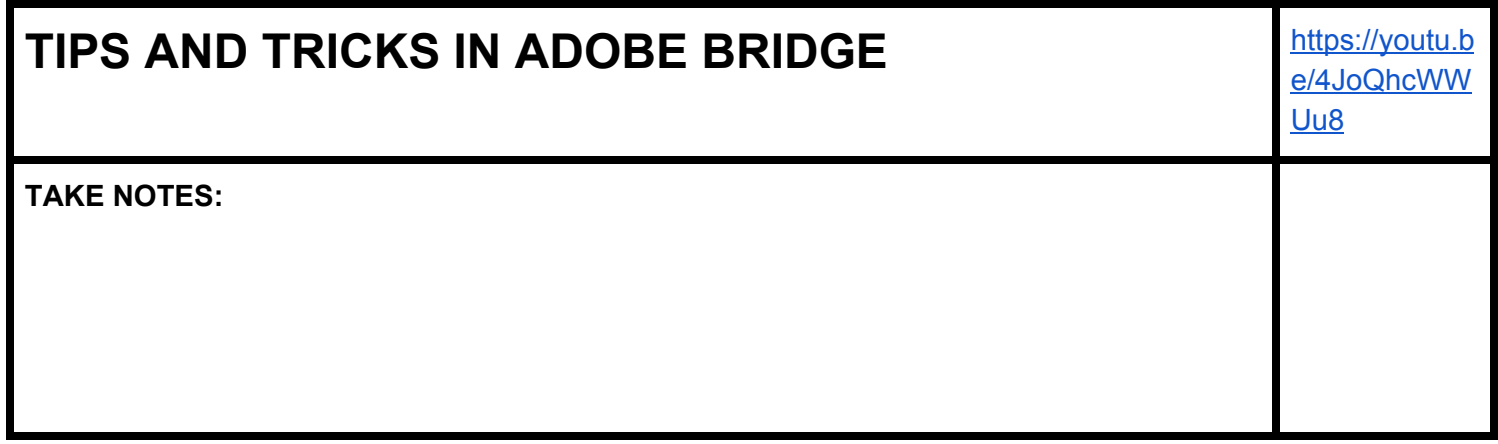

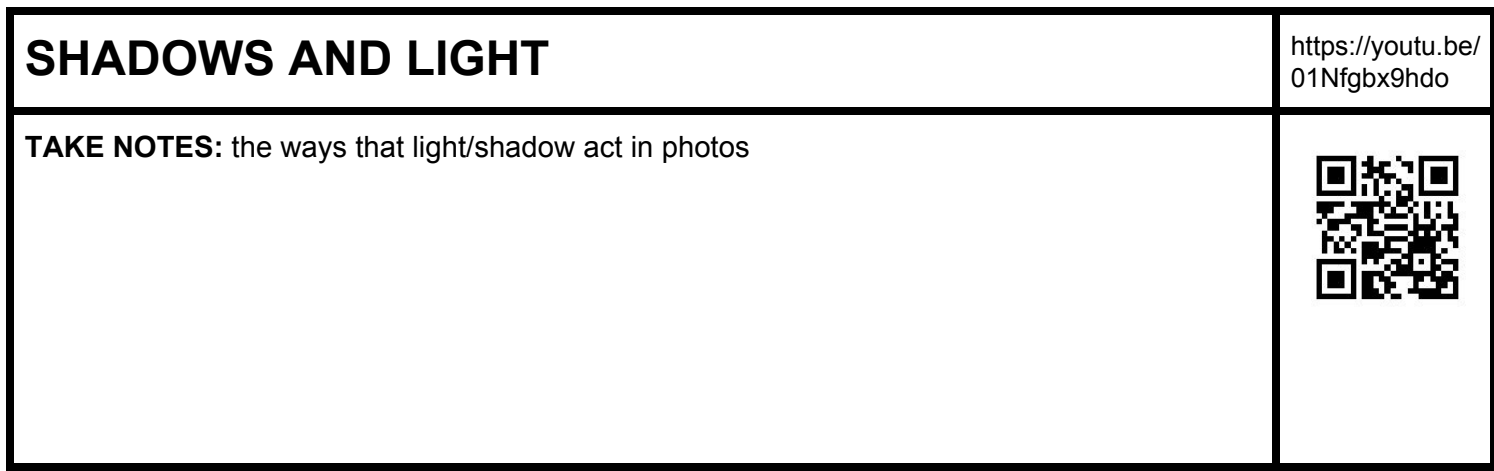

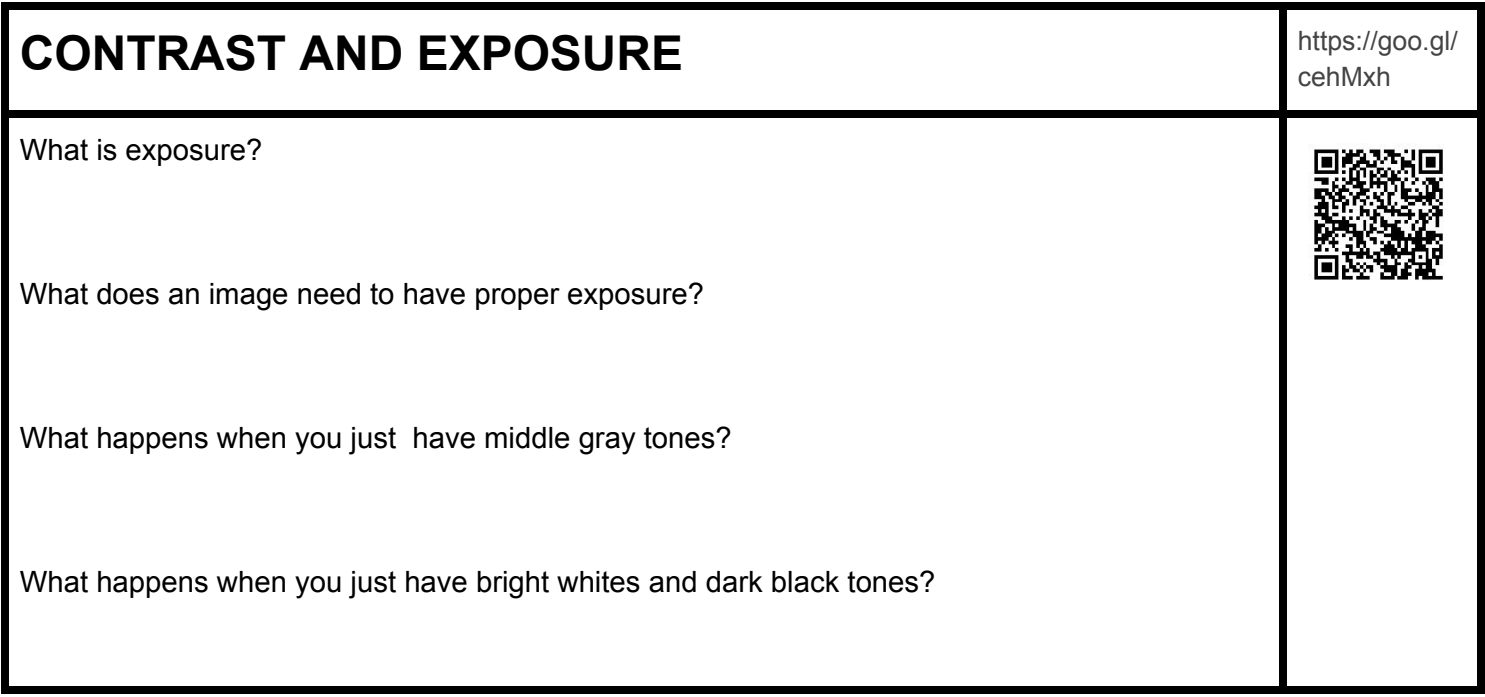

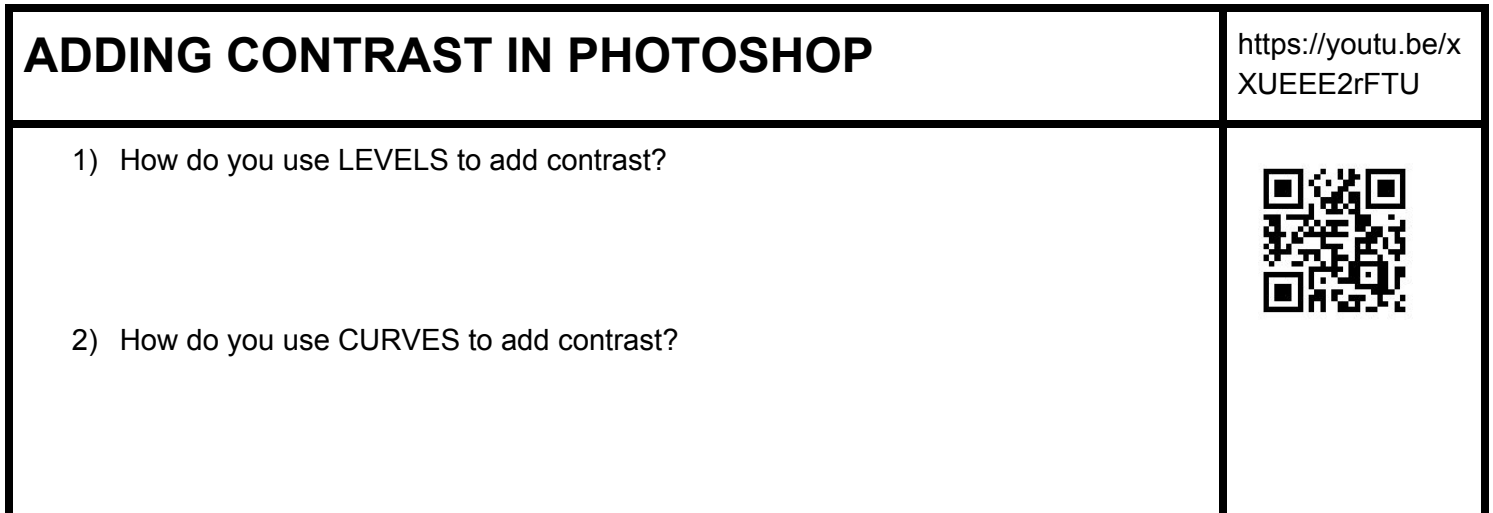

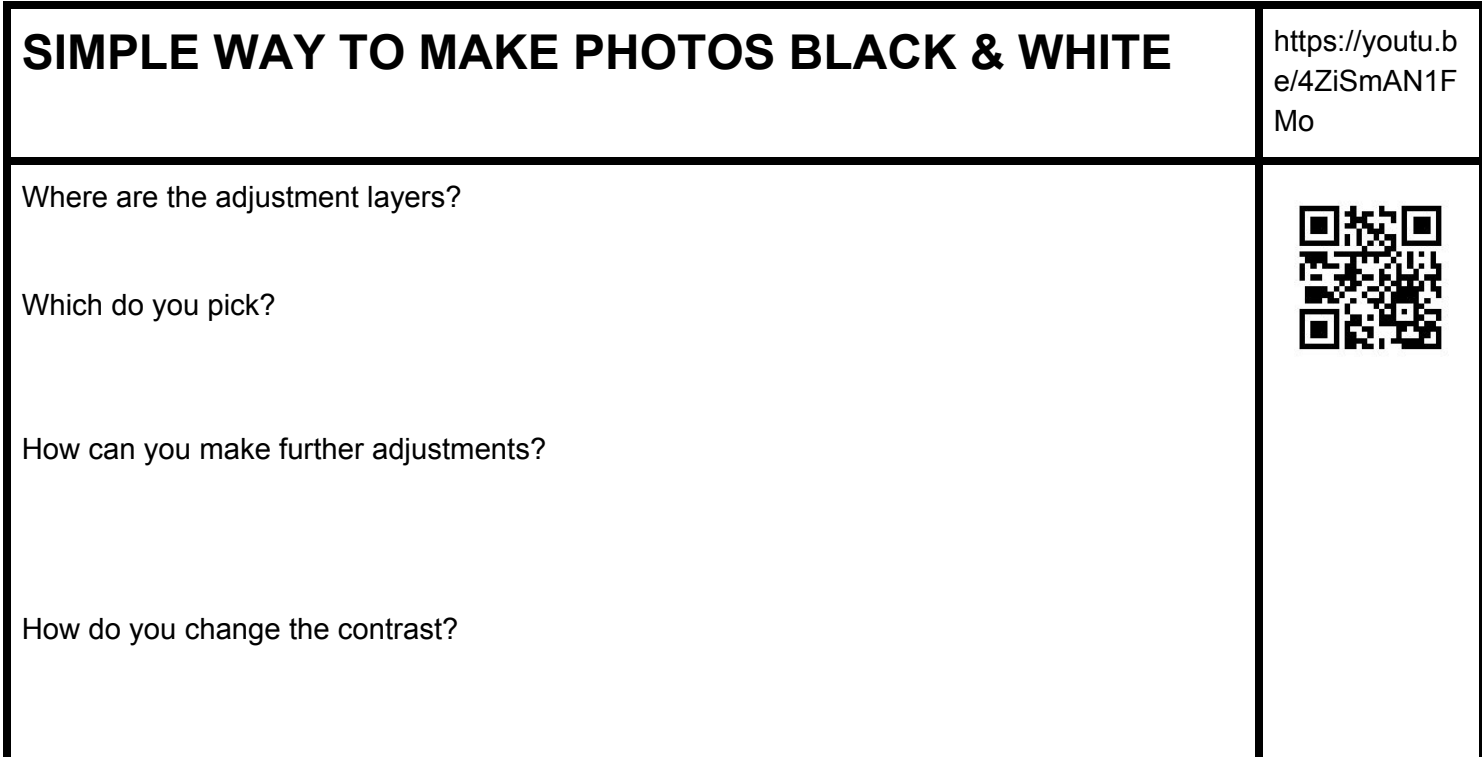

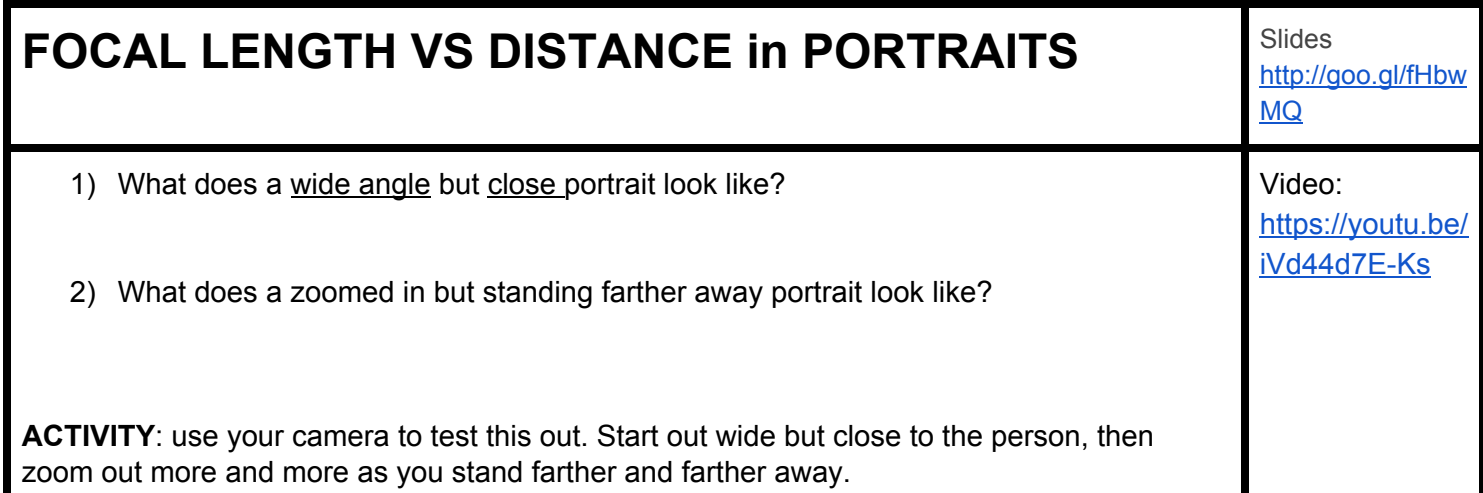

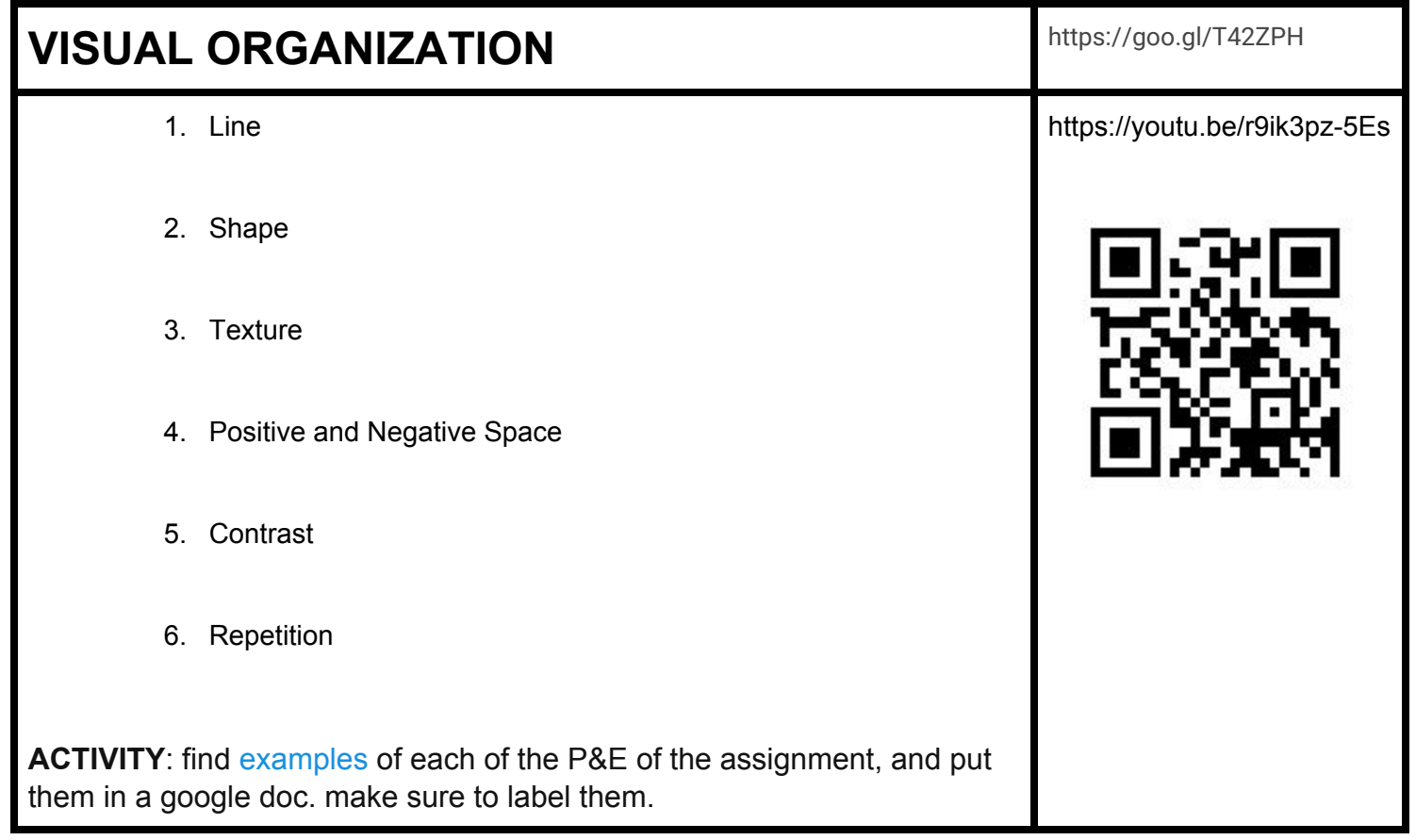

## AMERICAN PHOTOGRAPHY AFTER 1960 **[https://youtu.be/F](https://youtu.be/FIhPc4EemJA)**

Warning: graphic images from vietnam war

- a. Had you seen those photographs from the Civil Rights movement before?
- b. Think about everything that you have learned about the Civil Rights movement. Does seeing these photographs change your understanding of that time? HOW?
- c. Which is more important: reading about history or seeing historical photographs? WHY?
- d. Of the 4 photographs they show from Vietnam, which image affected you the most? HOW did it affect you? Give reasons WHY.
- e. Do you think that War photographs should be censored? If yes, then which ones and for what reasons? If not, then WHY?
- f. Do photographs show "The Truth"? WHY or WHY NOT? Give examples to back up your opinions.

[IhPc4EemJA](https://youtu.be/FIhPc4EemJA)

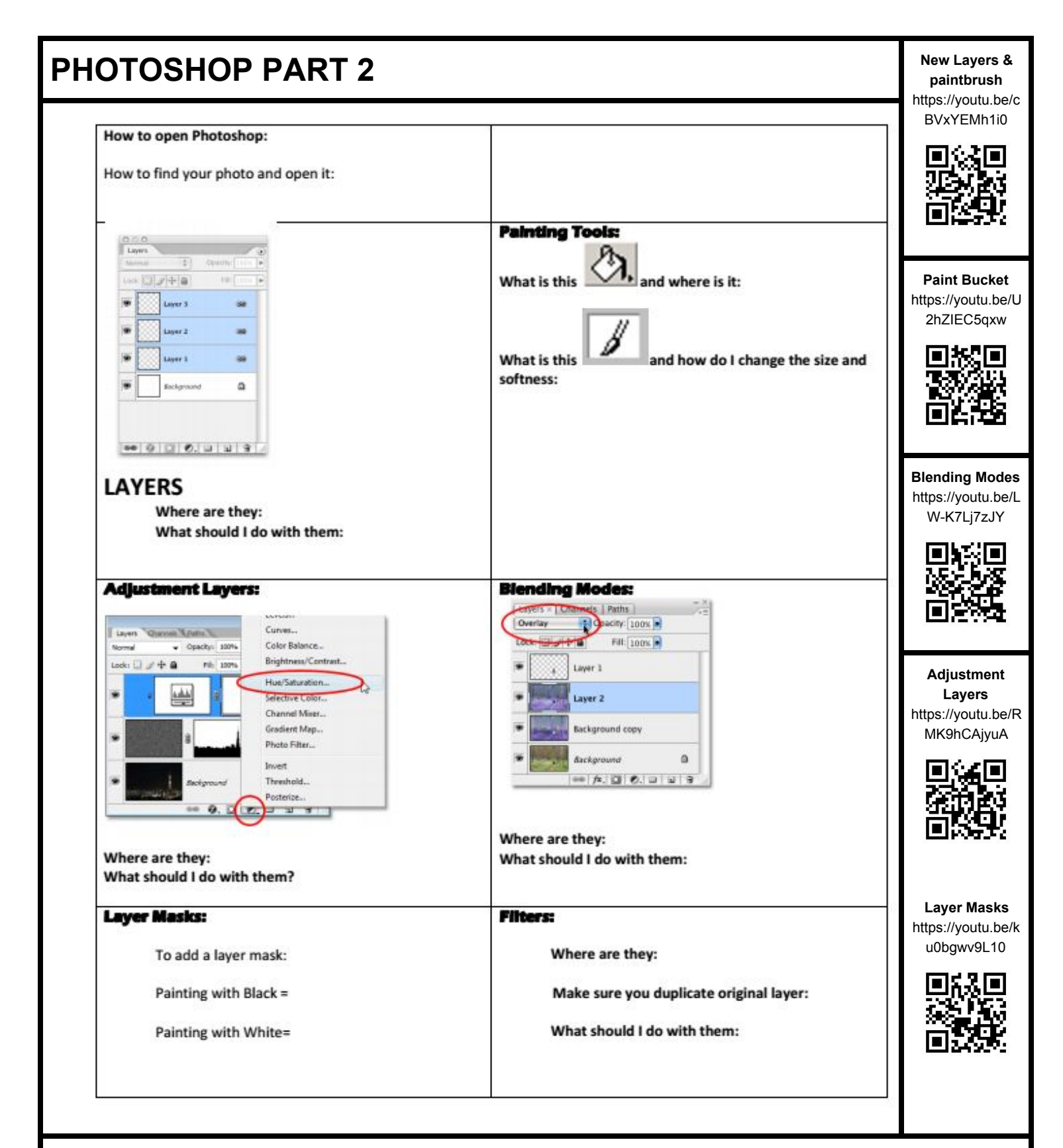

#### **HANDCOLOR ASSIGNMENT**

What do you need to do for this assignment?

Examples: <https://goo.gl/0vUcvA> Instructions: <https://goo.gl/h53R85>

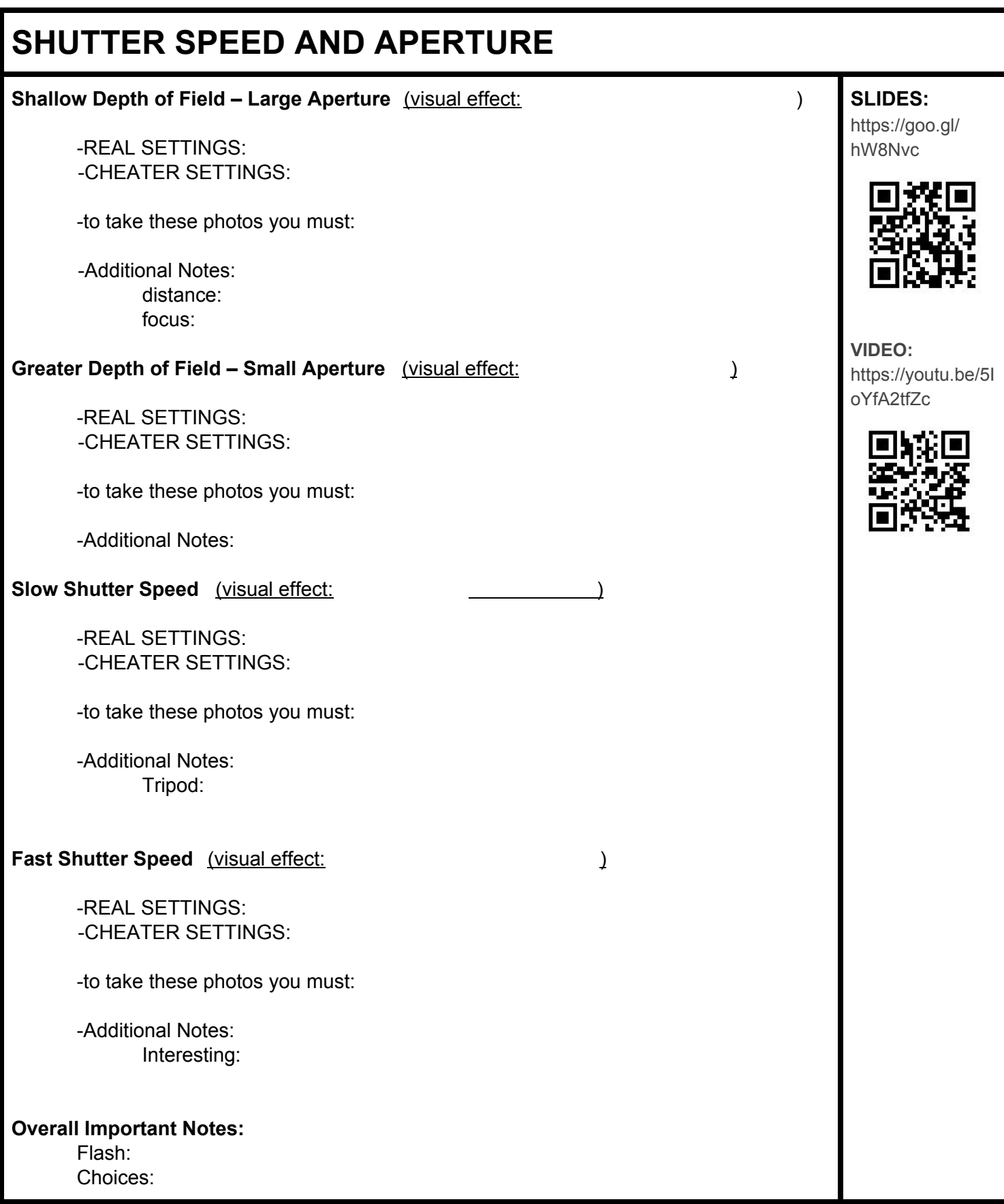

#### **SHUTTER/APERTURE ACTIVITY**

Try these simulators on a computer and then write down any questions you have after using them <http://camerasim.com/apps/original-camerasim/web/> - https://goo.gl/qjCDKy <http://canonoutsideofauto.ca/play/> - https://goo.gl/2rZfq <http://www.kamerasimulator.se/eng/> - https://goo.gl/waovKV

#### **SHUTTER AND APERTURE SHOOTING ASSIGNMENT**

What is the due date for the next assignment?

What is it that you need to photograph and turn in for the next assignment?

# **CREATING FOCAL POINTS**

What are the 5 WAYS of Creating focal points in the first video?

[https://youtu.be/bFEC9v4\\_TUM](https://youtu.be/bFEC9v4_TUM)

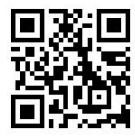

EPP SLIDES: <https://goo.gl/rNFwnj> EPP VIDEO: <https://youtu.be/V9DdcFq-TFc>

What else helps make a focal point in the Slides/Video?

#### **ADJUSTMENT LAYERS AND CLIPPING MASKS**

Review - what does an adjustment layer do and what layers does it affect?

How do you make a clipping mask on an adjustment layer and what does it do?

**USING FILTERS (manipulation tools)**

What do filters do?

How do you use them?

## **LAYER STYLES**

What does a layer style do?

How do you use layer styles?

#### **PHOTOSHOP ASSIGNMENT - DREAMSCAPE**

**REQUIREMENTS**:[dreamscape](http://thinkartmakeart.com/dreamex.htm) (layers) create a memory/dream/nightmare using at least: 5 sources, 1 adjustment layer with a clipping mask, 1 filter, and 1 layer style

**NOTES IN YOUR OWN WORDS**:

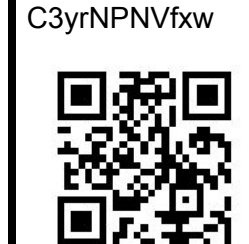

https://youtu.be/

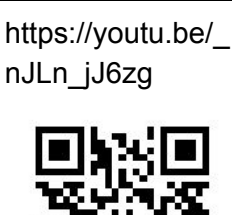

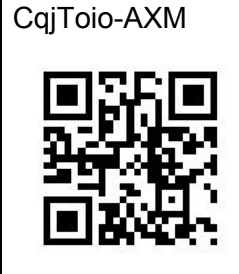

https://youtu.be/

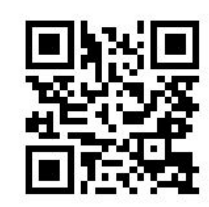

#### **RULE OF THIRDS VS GOLDEN RATIO**

What is the rule of thirds?

What is the Golden Ratio? And what is the Golden Spiral?

What is a Phi Grid and how do you use it in Photography? What is the advantage over the rule of thirds?

#### **PHOTO MOVEMENTS; STRAIGHT PHOTOGRAPHY**

**TAKE NOTES:** photography has styles/periods/movements and [STRAIGHT](https://youtu.be/U-nLcf4OzsI) [PHOTOGRAPHY](https://youtu.be/U-nLcf4OzsI) is one of them. Paul [Strand](http://6abc.com/entertainment/video-paul-strand-modern-photography-exhibition---6abc-loves-the-arts/417083/) was one of those photographers.Watch both videos and take notes.

Who is the father of Straight Photography and when did it start?

What did photographers do before straight photography?

How was straight photography different? How do you make a straight photography?

https://youtu.be/ 9CiS3SU4lk0

Photography: [https://youtu.be/](https://youtu.be/U-nLcf4OzsI) [U-nLcf4OzsI](https://youtu.be/U-nLcf4OzsI)

**Straight** 

Paul Strand Video: [https://goo.gl/Qtha](https://goo.gl/QthaEm) [Em](https://goo.gl/QthaEm)

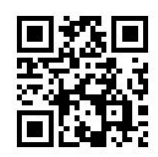

#### **ADVANCED CURVES**

How do you use Curves to change the colors in a photo?

Then how can you use the layer mask to apply the colors to just certain areas?

How do you add contrast using Curves?

How do you add a matte effect using Curves?

## **ESSENTIAL QUESTIONS 1**

- 1. What kinds of ideas can be communicated through the 4 visual effects of shutter and aperture? When would you choose each of the effects?
- 2. How do I use my knowledge of art vocabulary and concepts to create art?
- 3. How can I use the principles and elements of design to create effective artworks.
- 4. How do artists from different eras present similar themes?

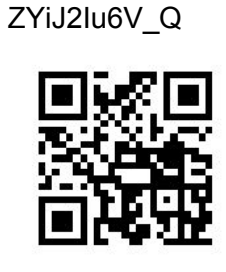

https://youtu.be/

#### **PORTRAITS AND ACTIVE CHOICES/INFORMATION**

What types of active choices should you think about when taking portraits?

CHOICES SLIDES:

What kinds of things affect the meaning in a photo?

https://goo.gl/OJ519W

INFO SLIDES: https://goo.gl/EffWXO

#### **NEXT SHOOTING ASSIGNMENT & PLAN**

What is the due date for the next assignment? What is it that you need to photograph and turn in for the next assignment?

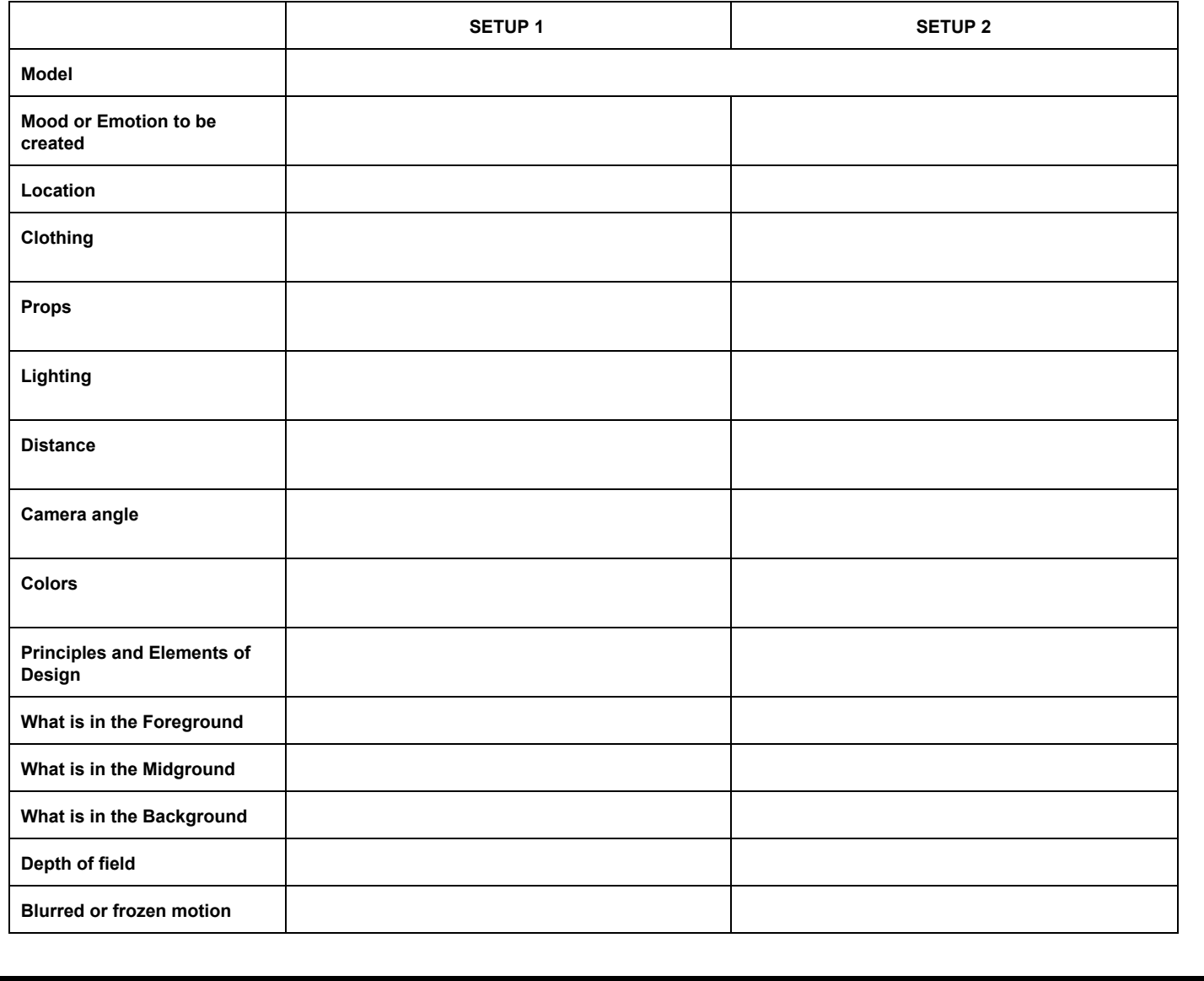

#### **FIXING TOOLS**

What does the **cloning stamp** do?

How do you use it?

What does the **healing brush** do?

How do you use it?

What does the **patch tool** do?

How do you use it?

#### **WORKING WITH MODELS**

What advice does the video give about getting your model to do what you want?

\_G2fSOthl9I

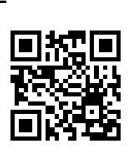

#### **OUTDOOR LIGHTING**

Write down and explain the 3 strategies from the video https://youtu.be/

1EwJLAdL9W8

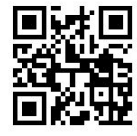

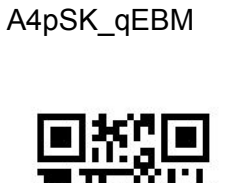

#### **3 POINT LIGHTING**

Key Light

Fill Light

Rim light

**DIGITAL RETOUCHING AS A CAREER**

List 2 points she makes about digital retouching that surprised you or was new to you:

What are some of the tools and techniques she mentioned that we use in class?

#### **ANNIE LEIBOVITZ: LIFE THROUGH A LENS**

How did Leibovitz get into photography?

What was the first magazine that she worked for? What kinds of things did she shoot?

Who became her mentor and what did she learn?

What kinds of photos did she take at Vanity Fair?

After watching the video, what are the different types of photographs that AL makes?

3 point: https://goo.gl/wrHw1U

Simulator: https://goo.gl/ZXX0K7

Lighting looks: https://goo.gl/WpVfe2

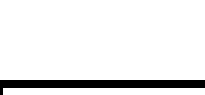

https://youtu.be/ 46S1lGMK6e8

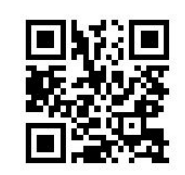

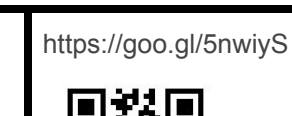

#### **MAKEOVERS IN PHOTOSHOP In Class Demo** https://goo.gl/4pLHMK

https://goo.gl/xdY3XH

How do you do Plastic Surgery in photoshop?

How do you do "cheek eye" in photoshop?

How do you soften and even out skin in photoshop?

How do you change eyes, hair, teeth in photoshop?

Photoshop Makeover Instructions

- 1) Remove blemishes
	- Patch tool (circle bad, bring to good) on blemishes
- 2) Plastic surgery
	- Filter> liquefy
	- Warp tool (large brush)
- 3) Under- eye circles
	- Duplicate layer (picture on top of itself)by right click on layer & choose "duplicate layer"
	- use patch tool to "cheek eye"
	- Change opacity of the cheek-eye layer (somewhere in the middle)
- 4) Merge visible layers
	- Click Ctrl+Alt+Shift+E
- 5) Add a blur to the merged layer you just made in step 4
	- Add Gaussian blur. It is under "filters->blur"
	- Add layer mask to the blurred layer.
	- On the keyboard, press "ctrl I" to change the layer mask to black
	- Paint with a soft white lower opacity brush on your skin. Avoid the eyes.
- 6) Eyes / hair / makeup
	- Levels layer (hide the whole thing with a black mask)
	- Paint with white only on eyes
	- Paint colors on a new layer and change layer blending mode/opacity

#### **REMOVING RED EYE IN PHOTOSHOP**

Explain how to remove red eye <https://goo.gl/kqrV4f>

[https://youtu.be/82Qz](https://youtu.be/82QzoaIuo2w) [oaIuo2w](https://youtu.be/82QzoaIuo2w)

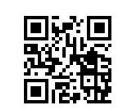

#### **WHY DIDN'T PEOPLE SMILE IN OLD PHOTOS** https://youtu.be/ocUNn6KUN6k

#### **ESSENTIAL QUESTIONS 2**

- 1. What inspires me?
- 2. What problem solving skills do I need to create art?
- 3. Can art help me understand other subjects in college?
- 4. Can other subjects in college help me understand art?
- 5. How do other types of art deal with motion and space?
- 6. How do I use art in my everyday life?
- 7. How does art help us learn about other people?
- 8. What choices can I make that will show different personalities or moods in a portrait?
- 9. What make an artist successful?

## **OTHER ACTIVITIES**

- 1) **VIDEO**: [hipster](https://youtu.be/W7iyNUw9UnA) posing https://youtu.be/W7iyNUw9UnA
- 2) **VIEW**: kim and [kanye](http://pinterest.com/pin/121737996148132991/) https://goo.gl/AFDqpi
- 3) **ACTIVITY**: reflect on [effective](http://thinkartmakeart.com/0910/effective%20effort%20sheet.pdf) effort https://goo.gl/n0ZtBp
- 4) **NON DIGITAL SKILL:** table time: [altered](http://highschoolphoto.org/wp-content/uploads/2011/10/Drawing-on-photos-examples.pdf) by hand https://goo.gl/OVmc8t
- 5) **ACTIVITY**: make a 5×7 foam print, showing principles and elements of design

#### **LOOKING AT CONTEMPORARY ART**

[is it art?](http://thinkartmakeart.com/isitart.htm)

[price of art](http://www.bloomberg.com/news/articles/2015-11-13/new-york-fall-art-auction-results-what-could-you-buy-instead-) [\(judd](http://artist.christies.com/Donald-Judd--29291.aspx) [reinhardt](http://artist.christies.com/Ad-Reinhardt--41101.aspx) [hirst](http://artist.christies.com/Damien-Hirst--27112.aspx) [andre\)](http://artist.christies.com/Carl-Andre--9713.aspx) **VIDEO**: [Marina](https://youtu.be/IhbiVceuR0o) and Ulay, Jay-Z [The case for Mark Rothko](https://youtu.be/1v1mBepDlOw)

Live links in online version of this document, but will be a live demo in class

https://goo.gl/Dqgss9

#### **AESTHETICS PHOTOGRAPHY ASSIGNMENT**

**[photo assign](http://thinkartmakeart.com/aesthassign.htm) – 4 beautiful photos of "ugly" things**

What is aesthetics?

How do you take beautiful photos of ugly things?

#### **Essential Questions in Aesthetics - DISCUSSION**

1.What makes something a work of art? What kinds of things would you say could never be an artwork? What characteristics must it have for you to consider it art? Why aren't natural objects (trees, rocks, leaves, etc.) works of art? Or are they?

2.Why do people make art? Why does art matter?

3. Are art and beauty essentially related? Does art have to be beautiful? What are the definitions of beautiful and ugly?

4.What makes a piece of artwork good? Why will people sometimes agree about what is good art or what is not good art?

5. Do standards for good art stay the same in all cultures or groups?

6.Why think about art? Why not just stand in front of it and look at it and experience it?

7.Why do we call some works of art masterpieces but not others?

8.What does it mean to evaluate or judge a piece of art? Are some people's judgments more important than others?

9. Does art mean the same thing in every culture? In every group? Can we understand the meanings of artworks made in cultures other than our own?

10. Who determines the meaning of an artwork, the artist or the viewer?

11. Where do people obtain their beliefs about art?

#### **PHOTOSHOP DIGITAL SKILL - HYBRID ANIMALS**

Hybrid Animal Instructions

1)Getting ready to start:

2) Removing the head:

- 3) Putting on new animal parts:
- 4) Cloning extra areas

#### **Problems with your photos and how to solve them**

**Problem: Photos have ugly yellow cast when you take them in indoor light:** Guess the solution/s:

Actual Solution/s:

**Problem: Photos have lots of speckles (noise)** Guess the solution/s: Actual Solution/s:

**Problem: the wrong part of the photo is in focus** Guess the solution: Actual Solution/s: Problem:

**Photos have really white blown out areas** Guess the solution/s: Actual Solution/s:

**Problem: I just can't seem to get shallow depth of field** Guess the solution/s: Actual Solution/s:

**Problem: It's a low light situation and my photos are too dark or are blurry** Guess the solution/s: Actual Solution/s

[blend animals](http://thinkartmakeart.com/dshybrids.html) [\(fixing\)](http://thinkartmakeart.com/dshybrids.html) and [here](http://www.designcrowd.com/community/contest.aspx?id=1679906) plus fruit-animal hybrid or [fruit hybrid](http://www.worth1000.com/contest.asp?contest_id=20608&display=photoshop)

Live demo in class

- 1. Are memes art? [video](https://youtu.be/b9Zyswk07vg)
- 2. What makes my art look good?
- 3. How does art reflect culture? How does art shape culture?

#### **DIPTYCHS AND SEQUENCES**

What is a Diptych?

How did Duane Michals use sequences in his photography?

What do you want to avoid in a diptych?

#### **DIPTYCH SHOOTING ASSIGNMENT & DUE DATE**

What is the next assignment?

When is it due?

#### **CREATING A DIPTYCH IN PHOTOSHOP**

List the steps in the first way of creating a diptych (using canvas size)

List the steps in the first way of creating a diptych (using the crop tool)

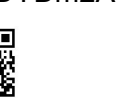

[https://youtu.be/](https://youtu.be/mlaSW23lG98) [mlaSW23lG98](https://youtu.be/mlaSW23lG98)

https://youtu.be/ vll9LDYDm2A

齡錢

SLIDES:

https://goo.gl/Gtif8L

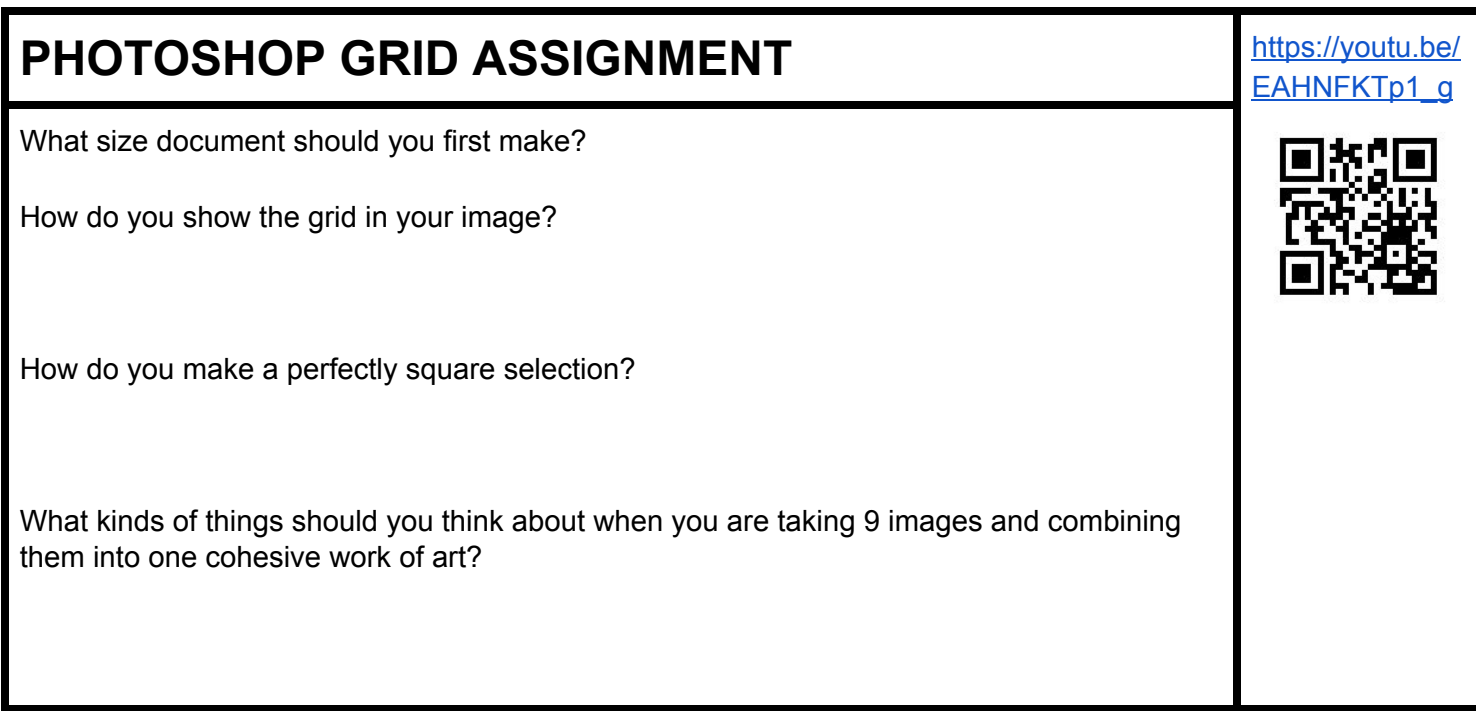

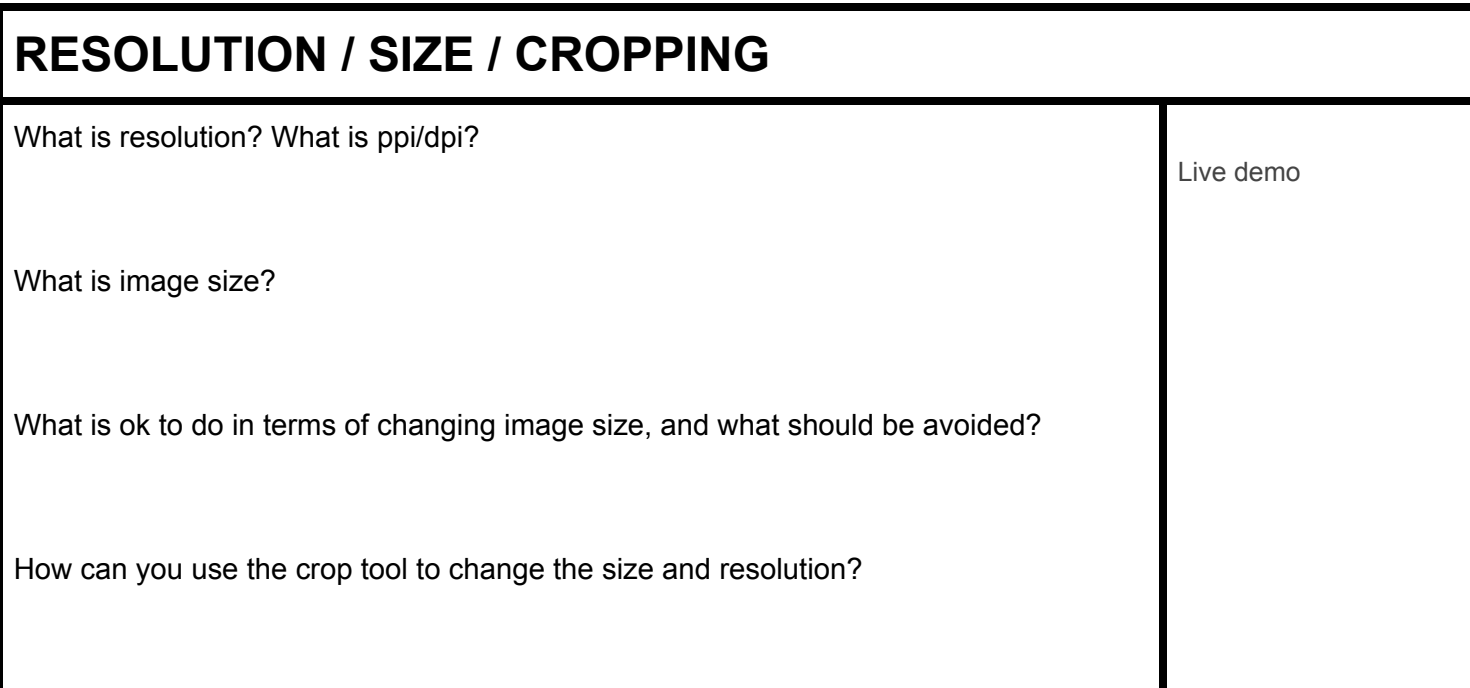

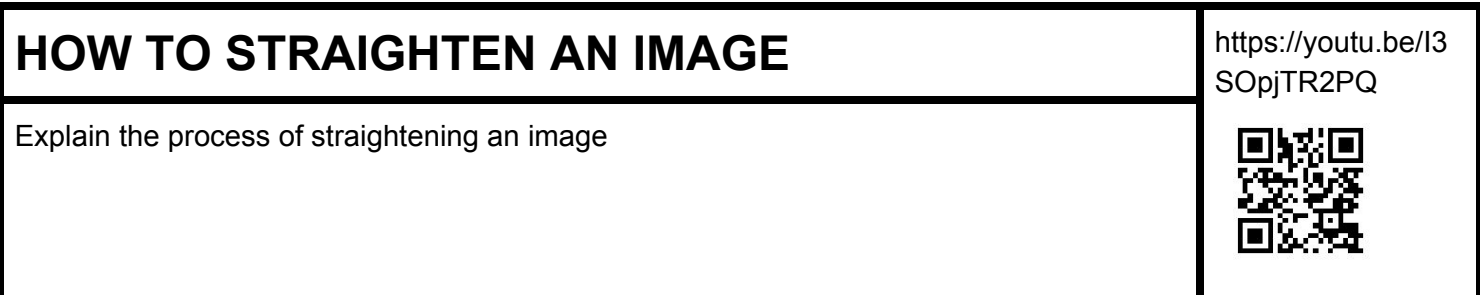

#### **PRESENTATION ON A PHOTOGRAPHER**

#### **You will be doing a quick presentation in class. The presentation will only be a 3-5 minutes long.**

1) Pick one of the photographers below. Try to avoid doing a photographer that someone else in the class is doing.

**2)** Find at least 5 images by that photographer and put it into your GOOGLE SLIDE presentation. Make sure images are appropriate to show in class.

**3)** Research the photographer and include what you find in your presentation. Some of the questions that you will answer are:

- basic info (birth date and location, etc.)
- how did the photographer start taking photographs (schooling, etc.)
- what are the important themes/ideas in their work
- what is their style (light, dark, odd, crisp, blurry, etc.)
- what makes them important or unique in the history of photography
- what political/economic/historical factors influenced the work

**4)** Make sure to include your own opinions about the photographer's work in a slide. Do you like it? What do you like about it? What does this photographer do that you would like to do in your own work?

#### **5)** BULLETED LIST EVALUATION OF ONE IMAGE

- Talk about principles and elements of design: line, shape, space, value, balance, etc.
- Talk about the quality of light in the image.
- Does the photo have a center of interest? What is it and why does it capture your interest?
- Describe the mood of the work. Why does it have that mood?
- What do you like best about the image?

#### **Photographers to choose from:**

**ODD/STRANGE/COOL:** diane arbus, robert frank, nan goldin, mary ellen mark, andre serrano, cindy sherman, weegee, garry winogrand, man ray, danny lyon, david hockney, lee friedlander, joel meyerowitz, mike and doug starn, eliot porter, david levinthal, sophie calle, ralph eugene meatyard, paul outerbridge, sabastiao salgado, dieter appelt, wynn bullock, philip-lorca dicorcia, gregory crewdson, joel sternfeld, larry sultan, adam fuss, francesca woodman, uta barth, james casebere, tina barney, john baldessari, elinor carucci, jan dibbets, andreas gursky, roni horn, nikki s. lee, sherrie levine, gordon matta clark, ana mendieta, duane michals, shirin neshat, catherine opie, thomas struth, lucas samaras, todd hido, lorna simpson, carrie mae weems, richard misrach, james nachtwey, rineke dijkstra, thomas demand, christian boltanski, tom baril, elliot erwitt, glenn e. friedman, karl blossfeldt, Anton Corbijn, Joan Fontcuberta, lauren greenfield, David Hilliard, barbara kruger, Abelardo Morell, Vik Muniz, Martin Parr, Edward Burtynsky, Bruce Gilden, Andy Goldsworthy, Hannah Höch, Vincent Laforet, Alec Soth, Jerry Uelsmann, William Wegman

FASHION/CELEBRITY: irving penn, richard avendon, annie leibovitz\*, barbara morgan, horst p. horst, steven meisel, herb ritts, bruce weber, david lachappell, louise dahl-wolfe, mario testino, ellen von unwerth, cecil beaton, Adolph de Meyer, Patrick Demarchelier,

**CLASSIC/MASTERS/HISTORICALLY IMPORTANT:** margaret bourke-white, mathew brady, harry callahan, imogen cunningham, walker evans, lewis hine, andre kertesz, dorothea lange, jacob riis, charles scheeler, edward weston, edward steichen, alfred stieglitz, paul strand, james van der zee, minor white, alexander rodchenko, manuel alverez bravo, felice beato, bill brandt, julia margaret cameron, henri cartier bresson, tina modotti, lisette model, leni riefenstahl, w. eugene smith, werner bischof, robert doisneau, alfred eisenstaedt, brassai, berenice abbott, eddie adams, nadar, hippolyte bayard, alvin langdon coburn, robert capa, f. holland day, Gertrude Käsebier, gustave le gray, Eadweard Muybridge, Hans Namuth, Oscar Gustave Rejlander, aaron siskind, w. eugene smith, Fox Talbot

**MY FAVORITES:** hiroshi sugimoto, jacques-henri lartigue, jill greenberg, tokihiro sato, loretta lux, catherine chalmers, letha wilson

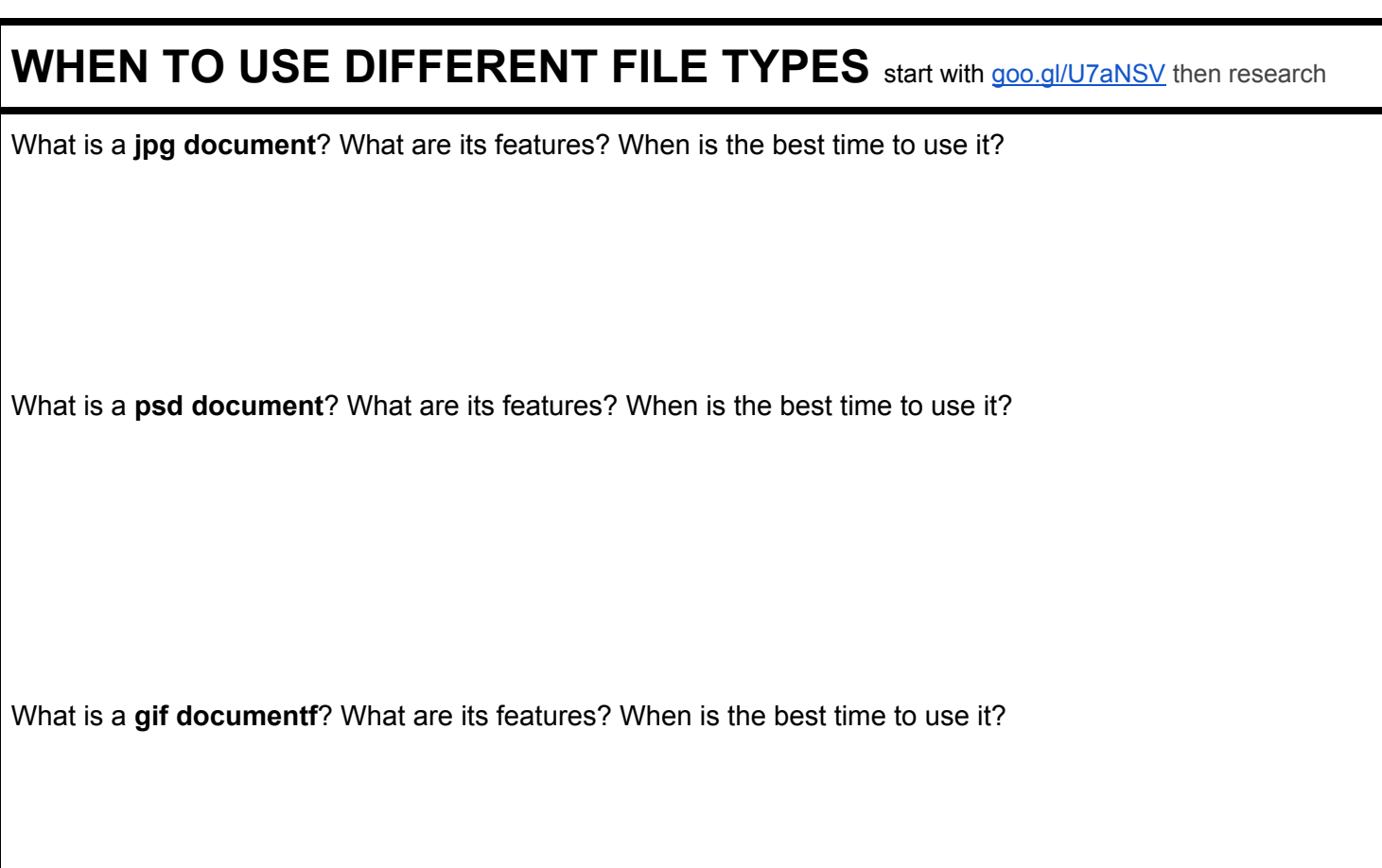

## **ESSENTIAL QUESTIONS 4**

- 1. What are the different ways that artists have combined art to communicate ideas?
- 2. What is juxtaposition and where else do we learn about it?
- 3. IS a photo "worth 1000 words"?

## **OTHER ACTIVITIES**

- 1) **VIDEO**: [Duane Michals](https://vimeo.com/22613535)
- 2) **CREATIVE WRITING ACTIVITY**: [photoeye story](http://www.photoeye.com/GALLERY/ArtistsIndex.cfm?Gallery=2&ExploreBy=1) and [starter sheet](https://docs.google.com/document/d/16VPK_nheZ3TtDhXg5UZd0u9JnY5jo2O07FA8mvJrZIc/edit?usp=sharing)
- 3) **ACTIVITY**: presentation- [individual photographers](http://highschoolphoto.org/powerpoint-presentation-on-a-photographer/)
- 4) **ACTIVITY**: [listening sheet](http://thinkartmakeart.com/docs/photo%20presentation%20note%20sheet.doc)

## **COLOR THEORY**

What is a hue?

What is a primary color?

What is a secondary color?

What is a tint and a shade?

What is a monochromatic color scheme?

What is an analogous color scheme?

What is a complementary color scheme?

How can color affect mood?

## **COLOR ASSIGNMENT**

When is the assignment due?

What do you need to turn in?

**SLIDES**: <https://goo.gl/nBGbAW>

**VIDEO**: youtu.be/VkGnc245RXQ

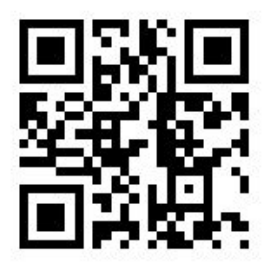

**Additional Video:** youtu.be/0lihxVCy6Ng

**Examples:** https://goo.gl/uuFcq0

#### **WHITE BALANCE**

What is color temperature?

What color is the lower temperatures?

What color is the higher temperatures?

How do you change the color temperature in your camera when you are taking a photo?

#### **EDITING IN RAW** https://youtu.be/SrGsPnPddns

What is a raw file?

Describe the process of editing a .jpg as a raw file in Adobe Bridge:

Use this process on the images in the RAW EDITING folder on the Y drive

#### **COLOR CORRECTION IN PHOTOSHOP**

Describe the process of using adjustment layers and masks to color correct a photo:

youtu.be/X\_dS8hx50aY

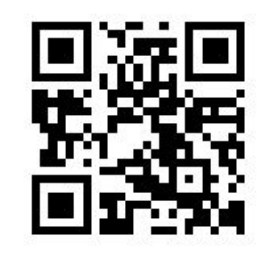

Use those techniques on the photos at this site: https://goo.gl/xKwS7L

Photo example: <https://goo.gl/xUtsQI>

Diagram: <https://goo.gl/Eh5Zoq>

#### **CREATIVE COLOR WHEEL https://goo.gl/jnvrDu**

X-RITE color test: https://goo.gl/XM74ol

What do you need to do for this assignment?

#### **COLOR TRENDS**

- 1. **VIDEO**: [colors of the year](https://youtu.be/gSGmeOqcR6s)
- 2. **VIEW**: [pantone explanation,](http://www.pantone.com/color-of-the-year-2016) [ben moore,](http://www.benjaminmoore.com/en-us/for-your-home/explore-paint-colors;jsessionid=G8lbWkpQc3PnnhTrSylbZnb9LnVw2hgJJT3xBzZpDpzFwpmJQzhw!-1021717083!NONE)
- 3. **ACTIVITY**: play [bendoku](http://www.benjaminmoore.com/en-us/for-your-home/play-bendoku) and take [color test](http://www.xrite.com/online-color-test-challenge)
- 4. **ACTIVITY**: make a mood board full of things that are big and important or trending in the people your age lives right now, and then predict what a "teen color of next year" would be. (new photoshop file that is 2000×3000 pixels @ 72 dp, at least 30 sources images, and include box with 2017 decade color of the year)

#### **PHOTOSHOP QUIZ** https://goo.gl/GnE6YC

After completing and during class discussion, what are the many ways to do each section

#### **EXTRA ACTIVITIES**

- 1) **ACTIVITY**: do a web quest and fill out the [photo history](http://highschoolphoto.org/wp-content/uploads/2012/12/photoistory-packet-10-9-12.pdf) worksheet then history of photo lecture
- 2) **VIDEO**: [daguerreotype](https://youtu.be/N0Ambe4FwQk)
- 3) **TEST**: color quiz

#### **ESSENTIAL QUESTIONS 5**

- 1. What is the emotional connection to color?
- 2. What do different colors mean in different cultures?
- 3. How can we manipulate color to communicate different ideas?

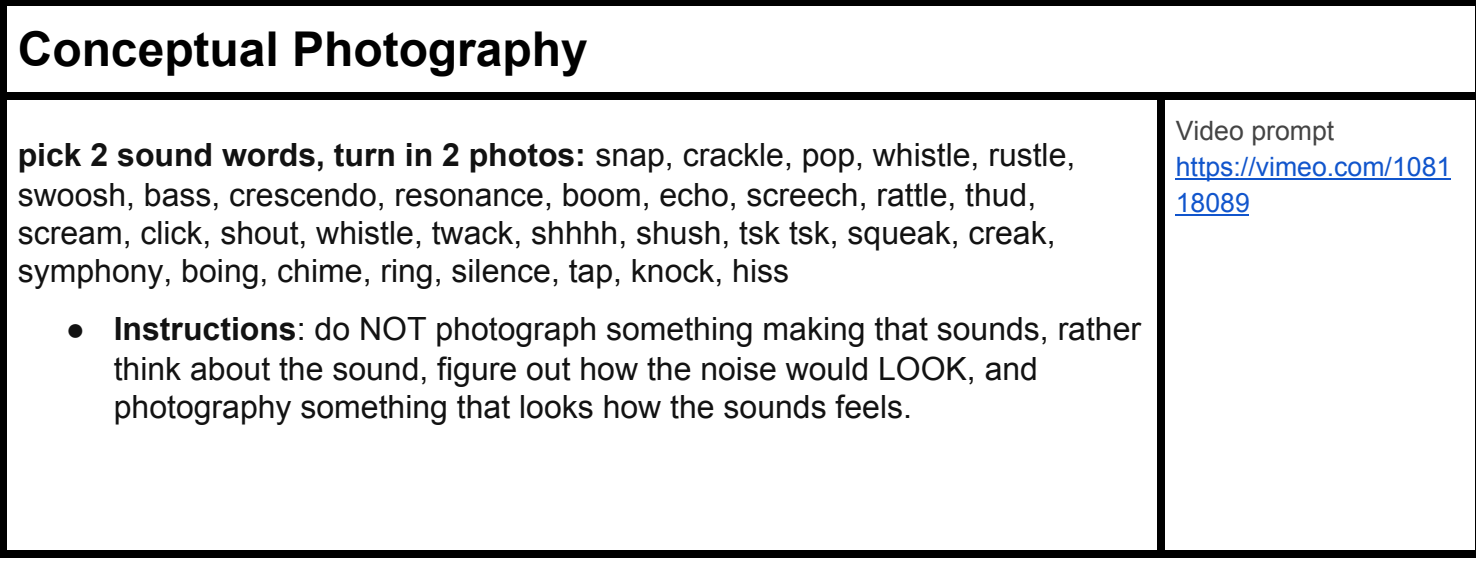

## **ADDING TATTOOS IN PHOTOSHOP**

Directions for adding tattoos: <https://goo.gl/QkY2u6>

<https://goo.gl/MSfgh2>

# **SELF REFLECT - WIGGINS RUBRIC** Pick an assignment that you completed and review it in terms of Wiggin's Rubric https://goo.gl/nqZz7T

#### **ESSENTIAL QUESTIONS 6**

- 1. how can images help with social issues?
- 2. **VIDEO**: [art and society](https://youtu.be/pbwMfsR60Pg)
- 3. Do artists have a responsibility to their audiences?
- 4. Do artists have a responsibility to society (to not make work that stereotypes, etc)
- 5. When should art be censored?
- 6. What is propaganda? What do you think of it?

#### **Commercial Photography ASSIGNMENT**

Turn in 2 photos, any mix of wildlife, fashion, food, product, wedding, and sports

- [examples](http://thinkartmakeart.com/commexamples.htm)
- [planning sheet](http://thinkartmakeart.com/commfotoplanning.pdf)

#### **COMMERCIAL PHOTOGRAPHY PRESENTATION**

Working in a group, give a 5 minute presentation about a field of commercial photography

- You may use the internet to research your group's type of commercial photo
- *Answer the following questions in a Google Slide presentation:*
- 1. what type of equipment is used (lenses, cameras, lights, etc)
- 2. from start to finish, what is involved in this type of photo shoot
- 3. any observations about what photos in this field have in common
- 4. the reasons that the photographers make certain choices in this field
- 5. any "tricks of the trade" or tips that are used in that field
- 6. include 10 GREAT examples of that kind of photography

#### **ESSENTIAL QUESTIONS 7**

- 1. Is art still art if it is made for someone other than the artist?
- 2. How is commercial art different than fine art?
- 3. What are some ways to make a client happy?
- 4. Which is more important, what the artist wants or what the client wants?

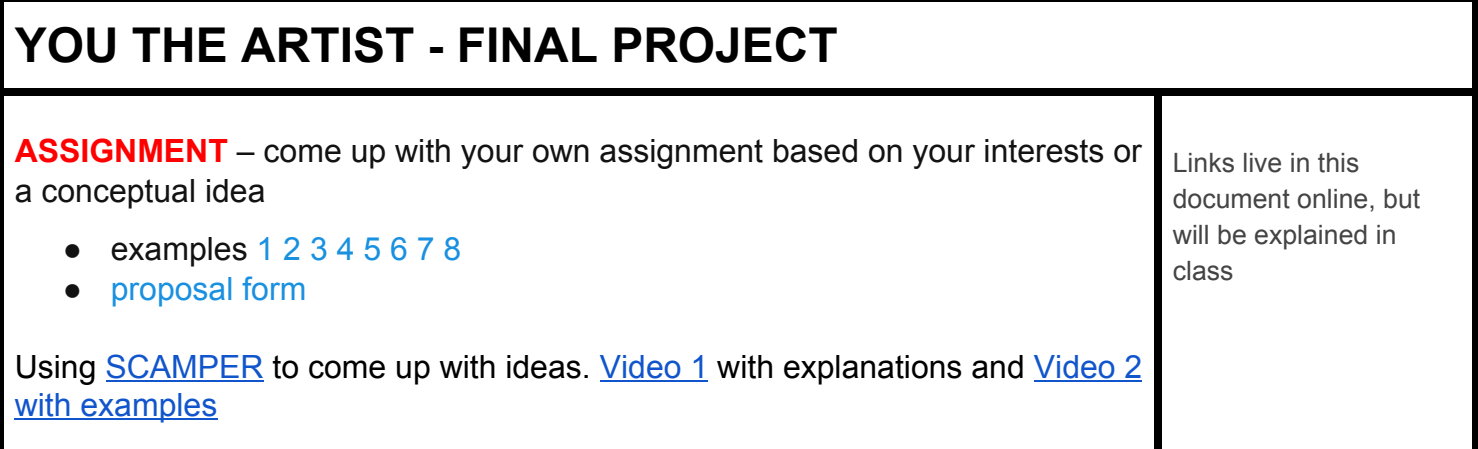

<https://goo.gl/2PrcES> <https://goo.gl/6d5VNo>

#### **FRANKENSTEIN PHOTOSHOP** https://youtu.be/x0OwOoJlKhM

combine 5 people together into one person.

Steps involved in a Frankenstein photoshop

- 1. Open base photo and remove features
- 2. Open another image and cut and paste feature you want onto base
- 3. Transform so right size and orientation
- 4. Apply layer mask, use low opacity brush to soften edges
- 5. Create adjustment layer to correct skin tone. Apply clipping mask/
- 6. Repeat steps 2-5 until you have done the eyes, eyebrows, nose, and mouth

## **ESSENTIAL QUESTIONS 8**

- 1. What are some of the things that you did this semester that made you a better photographer?
- 2. What things did you do this semester that got in the way of your photographic progress

## **FINAL PORTFOLIO**

Research online portfolio sites. Pick the one that works best for you. Create an online portfolio with at least 8 images. Post the link to it on Classroom

Also make sure you have your BEST 8 in a folder in your locker on the Y drive

## **STUDY FOR EXAM (with videos)**

https://goo.gl/emw6AD